# **Xbox 360 Wireless Adapter Manual**

Eventually, you will very discover a additional experience and skill by spending more cash. yet when? complete you take that you require to get those every needs bearing in mind having significantly cash? Why dont you try to get something basic in the beginning? Thats something that will guide you to comprehend even more roughly the globe, experience, some places, considering history, amusement, and a lot more?

It is your no question own grow old to play reviewing habit. accompanied by guides you could enjoy now is **Xbox 360 Wireless Adapter Manual** below.

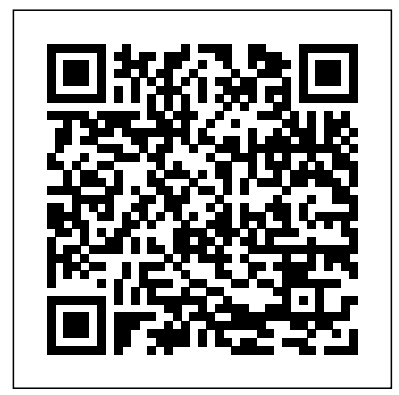

New Kindle Fire HD Complete User Guide Manual Que Publishing MacLife is the ultimate magazine about all things Apple. It's authoritative, ahead of the curve and endlessly entertaining. MacLife provides unique content that helps readers use their Macs, iPhones, iPods, and their related hardware and software in every facet of their personal and professional lives.

# Popular Science Cisco Press

Wireless home networks are better than ever! The emergence of new industry standards has made them easier, more convenient, less expensive to own and operate. Still, you need to know what to look for (and look out for), and the expert guidance you'll find in Wireless Home Networks For Dummies, 3rd Edition helps you first time. The official study guide helps you master all the topics on the CCNA Wireless 640-722 exam, ensure that your wire-free life is also a hassle-free life! This user-friendly, plain-English guide delivers all of the tips, tricks, and knowledge you need to plan your wireless home network, evaluate and select the equipment that will work best for you, install and configure your wireless network, and much more. You'll find out how to share your Internet connection over your network, as well as files, printers, and other peripherals. And, you'll learn how to avoid the "gotchas" that can creep in when you least expect them. Discover how to: Choose the right networking equipment Install and configure your wireless network Integrate Bluetooth into your network Work with servers, gateways, routers, and switches Connect audiovisual equipment to your wireless network Play wireless, multiuser computer games Establish and maintain your network's security Troubleshoot networking problems Improve network performance Understand 802.11n Whether you're working with Windows PCs, Mac OS X machines, or both Wireless Home Networking For Dummies, 3rd Edition, makes it fast and easy to get your wireless network up and running—and keep it that way!

*Distance Education for Teacher Training* Createspace Independent Publishing Platform "Annabel Dodd has cogently untangled the wires and switches and technobabble of the telecommunications revolution and explained how the introduction of the word 'digital' into our legislative and regulatory lexicon will affect consumers, companies and society into the next millennium." – United States Senator Edward J. Markey of Massachusetts; Member, U.S. Senate Subcommittee on Communications, Technology, Innovation, and the Internet "Annabel Dodd has Oregon childhood. "Your Full Real Name" is a frank and compelling collection. a unique knack for explaining complex technologies in understandable ways. This latest revision of her book covers the rapid changes in the fields of broadband, cellular, and streaming technologies; newly developing 5G networks; and the constant changes happening in both wired and wireless networks. This book is a must-read for anyone who wants to understand the rapidly evolving world of telecommunications in the 21st century!" – David Mash, Retired Senior Vice President for Innovation, Strategy, and Technology, Berklee College of Music Completely updated for current trends and technologies, The Essential Guide to Telecommunications, Sixth Edition, is the world's top-selling, accessible guide to the fast-changing global telecommunications industry. Writing in easyto-understand language, Dodd demystifies today's most significant technologies, standards, architectures, and trends. She introduces leading providers worldwide, explains where they fit in the marketplace, and reveals their key strategies. New topics covered in this edition include: LTE Advanced and 5G wireless, modern security threats and countermeasures, emerging applications, and breakthrough techniques for building more scalable, manageable networks. Gain a practical understanding of modern cellular, Wi-Fi, Internet, cloud, and carrier technologies Discover how key technical, business, and regulatory innovations are changing the industry See how streaming video, social media, cloud computing, smartphones, and the Internet of Things are transforming networks Explore growing concerns about security and privacy, and review modern strategies for detecting and mitigating network breaches Learn how Software Defined Networks (SDN) and Network Function Virtualization (NFV) add intelligence to networks, enabling automation, flexible configurations, and advanced networks Preview cutting-edge, telecom-enabled applications and gear–from mobile payments to drones Whether you're an aspiring network engineer looking for a broad understanding of the industry, or a salesperson, marketer, investor, or customer, this indispensable guide provides everything you need to know about telecommunications right now. This new edition is ideal for both self-study and classroom instruction. Register your product for convenient access to downloads, updates, and/or corrections as they become available.

### *Wireless Networks For Dummies* John Wiley & Sons

Lush accounts of intimate meals, queer pastoral youth, neurodivergence, loss, and more come together in this debut collection of poetry that honors nature, family, and the body. Vulnerable and perceptive, Renee's poetry takes readers through vivid dreams and memories of a very Microsoft Manual of Style John Wiley & Sons

Make the most of your wireless network…without becoming a technical expert! This book is the fastest way to connect all your wireless devices, get great performance with everything from streaming media to printing, stay safe and secure, and do more with Wi-Fi than you ever thought possible! Even if you've never set up or run a network before, this book will show you how to do what you want, one incredibly clear and easy step at a time. Wireless networking has never, ever been this simple! Who knew how simple wireless networking could be? This is today's best beginner's guide to creating, using, troubleshooting, and doing more with your wireless network…simple, practical instructions for doing everything you really want to do, at home or in your business! Here's a small sample of what you'll learn: • Buy the right equipment without overspending • Reliably connect Windows PCs, Macs, iPads, Android tablets, game consoles, Blu-ray players, smartphones, and more • Get great performance from all your networked devices • Smoothly stream media without clogging your entire network • Store music and movies so you can play them anywhere in your home • Keep neighbors and snoopers out of your network • Share the files you want to share- and keep everything else private • Automatically back up your data across the network  $\bullet$  Print from anywhere in the house–or from anywhere on Earth • Extend your network to work reliably in larger homes or offices • Set up a "guest network" for visiting friends and family • View streaming videos and other web content on your living room TV • Control your networked devices with your smartphone or tablet • Connect to Wi-Fi hotspots and get online in your car • Find and log onto hotspots, both public and hidden • Quickly troubleshoot common wireless network problems Michael Miller is the world's #1 author of beginning computer books. He has written more than 100 Dooley solve the case? Or will Brutus beat them to it? And will Dooley finally get to first tail best-selling books over the past two decades, earning an international reputation for his friendly and easy-to-read style, practical real-world advice, technical accuracy, and exceptional ability to demystify complex topics. His

### books for Que include Computer Basics Absolute Beginner's Guide; Facebook for Grown-Ups; My Pinterest; Ultimate Digital Music Guide; Speed It Up! A Non-Technical Guide for Speeding Up Slow PCs, and Googlepedia: The Ultimate Google Resource. Category: Networking Covers: Wireless Networking User Level: Beginning

#### Game Informer Magazine John Wiley & Sons

Trust the best-selling Official Cert Guide series from Cisco Press to help you learn, prepare, and practice for exam success. They are built with the objective of providing assessment, review, and practice to help ensure you are fully prepared for your certification exam. Master Cisco CCNA Wireless 640-722 exam topics Assess your knowledge with chapter-opening quizzes Review key concepts with exam preparation tasks This is the eBook edition of the CCNA Wireless 640-722 Official Certification Guide. This eBook does not include the companion CD-ROM with practice exam that comes with the print edition. CCNA Wireless 640-722 Official Certification Guide presents you with an organized test preparation routine through the use of proven series elements and techniques. "Do I Know This Already?" quizzes open each chapter and enable you to decide how much time you need to spend on each section. Exam topic lists make referencing easy. Chapter-ending Exam Preparation Tasks help you drill on key concepts you must know thoroughly. CCNA Wireless 640-722 Official Certification Guide focuses specifically on the objectives for the Cisco CCNA Wireless 640-722 exam. Expert network architect David Hucaby (CCIE No. 4594) shares preparation hints and test-taking tips, helping you identify areas of weakness and improve both your conceptual knowledge and hands-on skills. Material is presented in a concise manner, focusing on increasing your understanding and retention of exam topics. Well regarded for its level of detail, assessment features, comprehensive design scenarios, and challenging review questions and exercises, this official study guide helps you master the concepts and techniques that will enable you to succeed on the exam the including the following: RF signals, modulation, and standards Antennas WLAN topologies, configuration, and troubleshooting Wireless APs CUWN architecture Controller configuration, discovery, and maintenance Roaming Client configuration RRM Wireless security Guest networks WCS network management Interference CCNA Wireless 640-722 Official Certification Guide is part of a recommended learning path from Cisco that includes simulation and hands-on training from authorized Cisco Learning Partners and self-study products from Cisco Press. To find out more about instructor-led training, e-learning, and hands-on instruction offered by authorized Cisco Learning Partners worldwide, please visit www.cisco.com/go/authorizedtraining. Home Networking Do-It-Yourself For Dummies Que Publishing

Get the definitive reference for deploying, managing, and supporting Internet Information Services (IIS) 7.0. This official Microsoft RESOURCE KIT provides comprehensive information and resources from Microsoft IIS Team experts who know the technology best. IIS, a service within the Windows Server 2008 operating system, enables users to easily host and manage Web sites, create Web-based business applications, and extend file, print, media, and communication services to the Web. This RESOURCE KIT provides everything you need to know about IIS architecture, migrating servers and applications, capacity planning, performance monitoring, security features, top administration and troubleshooting scenarios, and IIS best practices. You also get an essential toolkit of resources on CD, including scripts, job aids, and a fully searchable eBook. For customers who purchase an ebook version of this title, instructions for downloading the CD files can be found in the ebook.

#### Home Networking: The Missing Manual Cisco Press

This is a guide to recommended practices for crime scene investigation. The guide is presented in five major sections, with sub-sections as noted: (1) Arriving at the Scene: Initial Response/Prioritization of Efforts (receipt of information, safety procedures, emergency care, secure and control persons at the scene, boundaries, turn over control of the scene and brief investigator/s in charge, document actions and observations); (2) Preliminary Documentation and Evaluation of the Scene (scene assessment, "walk-through" and initial documentation); (3) Processing the Scene (team composition, contamination control, documentation and prioritize, collect, preserve, inventory, package, transport, and submit evidence); (4) Completing and Recording the Crime Scene Investigation (establish debriefing team, perform final survey, document the scene); and (5) Crime Scene Equipment (initial responding officers, investigator/evidence technician, evidence collection kits). *Crime Scene Investigation* John Wiley & Sons

Saul Karza, wizard of the Empire, has been given a quest by the Empress herself: To find and slay a mythical 'noble dragon' - said to be near invulnerable. Instead of leading a large band of soldiers, archers and spell-casters; he sets out with two immigrant dock-workers and a homeless dwarf. What Saul needs is the legendary 'Last Dragon Slayer' on his side, because on this deadly quest, it's not only Saul's favour with the Empress that's at stake - but also his life. The Deathsworn Arc Series of Epic Fantasy Novels:- Deathsworn Arc : The Last Dragon Slayer Deathsworn Arc 2 : The Verkreath Horror Deathsworn Arc 3 : The Blood Queen

### HWM Martyn Stanley

Prepare for Microsoft Exam 70-698–and help demonstrate your real-world mastery of Windows 10 installation and configuration. Designed for experienced IT pros ready to advance their status, this Exam Ref focuses on the critical-thinking and decision-making acumen needed for success at the MCSA level. Focus on the skills measured on the exam: • Prepare for and perform Windows 10 installation • Configure devices and device drivers • Perform post-installation configuration • Implement Windows in the enterprise • Configure and support networking, storage, data access, and usage • Implement apps • Configure remote management • Configure updates, recovery, authorization, authentication, and management tools • Monitor Windows This Microsoft Exam Ref: • Organizes its coverage by the "Skills measured" posted on the exam webpage • Features strategic, what-if scenarios to challenge you • Provides exam preparation tips written by top trainers • Points to in-depth material by topic for exam candidates needing additional review • Assumes you are an IT pro looking to validate your skills in and knowledge of installing and configuring Windows 10

# *XBOX 360 Forensics* Home Networking: The Missing Manual

Blorange tabby Max and ragamuffin Dooley are on the case again. This time a world-famous reality star has been found murdered in her own bed, and it looks like the crime just might be terror-related. The Kenspeckles, stars of the well-known reality show Keeping Up with the Kenspeckles, are in town to film a new season of their show, so the case soon turns into a complete media circus, with the Kenspeckles insisting the entire investigation is filmed for their show. Odelia Poole, Hampton Cove's premier reporter, teams up with Detective Chase Kingsley to catch the killer, but with cameras filming their every move, and every Kenspeckle a suspect, they're not making a lot of progress. Good thing Odelia's cats Max and Dooley can sneak around undetected, tracking leads and hunting clues. But first they have to pacify Shana's French Bulldog Kane, who just might be in possession of the clue that breaks the case. And they have to outsmart Chase's black tabby Brutus, who has his own reasons to find the killer. Will Max and with Harriet? Find out in Purrfect Revenge, the third installment in the funny cat mystery series

### The Mysteries of Max.

*CCNA Wireless 640-722 Official Cert Guide* Pearson Education UNLOCKING THE TRICKS AND TIPS OF EXPLORING YOUR CHROMECAST ULTRA DEVICE Are you experiencing any difficulties setting up your Chromecast device (All generation and type of Chromecast device)? Are you experiencing any difficulties trying to cast your Chrome tab, android screen or pc screen to your TV set? Are you experiencing a black screen on your TV set with your Chromecast showing white or orange or red solid or blinking LED light? Are you experiencing any difficulties setting up or dis-enabling casting to cloud service? Are you experiencing any difficulties tying to cast your movies, music etc. to your TV set? Is your Chromecast device connected to your Wi-Fi network but can't connect to the internet or it can't find your Wi-Fi network or it can't connect to your Wi-Fi network and you desire to fix it? Look no further, for "Chromecast Latest Manual: 2018 Tricks & Tips Unveil!" is the answer to all the questions that you have ever thought about or imagine about Chromecast.In this book, the author, Engr. Evan Randy will walk you through: a simplified method on how to setup all types and generations of Chromecast device, how to cast android screen or PC screen or a Chromecast-enable device screen from a google home app to a TV set, how to troubleshoot common issues like: when your TV set is showing a black screen and your Chromecast is having more than simply share an Internet connection and a printer. You'll learn how to stream music the Chromecast is showing no signal error and other possible Chromecast error, how to setup google cast for education and schedules calls in event such as: changing the name of your call, inviting and removing someone from a call, allowing guest to modify calls, how you can start casting to a hangout or for education receiver from chrome, how to setup and disable casting to cloud service, how to pin the cast button to a Chrome toolbar, how to link and unlink TV set or speaker to a google home device, how to adjust volume when casting an android screen and how to turn on microphone in google play service, how to cast and stop casting a Chrome tab on a TV set, how to fix errors like: when your Chromecast is connected to a Wi-Fi network but can't connect to the internet, when it is not connecting to Wi-Fi or router errors and other possible errors and a lots of other tricks and tips of Chromecast device. What more? Join Engr. Evan Randy as he tour you into the world of Chromecast device today! Chromecast Bluetooth wifi, tablet optical digital 3, audio cable monitor book, generation toslink prime, tv shows 2 streaming rcaamlogic google support hd, kit splitter box outputs, switch input apple ultra, out fie ps4 switcher ps3, receiver audio matrix 4kfemale to extension power, cord Xbox hdcp amplifier, adapter Ethernet casting, passthrough installation, dvi angle surround soundfiber showtime hdtv stats, accessories wireless usb, dvd player directv mount, uhd chrome cast remote I, control how can setup rfport cec laptop automatic, arc uhd blu ray musou tv, speaker vudu roku hanger, case sets gen generation, notebook new version 2.0 pip stick youtube theatre, air premium nc2-6a5 live, tv rhd 2.0 m series dlna, dongle network intenet m, channel server hanger avchomequadcore connecting, smarter dumb android bar, sound hdmi anycast video, movies 2tb extender wall, chromecast turner device wireless airplay miracast, extractor converter claw, bleiden smartcast player, app xpack hard drive hub, enclosure mkv download mandroid installation port, installation kindle book, content supersun install, replacement oontz screen, universal angle 4th chr

# **Popular Science** John Wiley & Sons

Maximize the impact and precision of your message! Now in its fourth edition, the Microsoft Manual of Style provides essential guidance to content creators, journalists, technical writers, editors, and everyone else who writes about computer technology. Direct from the Editorial Style Board at Microsoft—you get a comprehensive glossary of both general technology terms and those specific to Microsoft; clear, concise usage and style guidelines with helpful examples and

alternatives; guidance on grammar, tone, and voice; and best practices for writing content for the web, optimizing for accessibility, and communicating to a worldwide audience. Fully updated and optimized for ease of use, the Microsoft Manual of Style is designed to help you communicate clearly, consistently, and accurately about technical topics—across a range of audiences and media.

## The Essential Guide to Telecommunications Routledge

Popular Science gives our readers the information and tools to improve their technology and their world. The core belief that Popular Science and our readers share: The future is going to be better, and science and technology are the driving forces that will help make it better.

### *Global Sources Electronics* John Wiley & Sons

a white solid or blinking LED light, purple or red LED light or it is not showing any light at all or from your PCs to your stereo, how to display pictures on your TV, how to hook up game consoles install WiFi, or maybe just cut down on the number of printers you own, home networks are supposed to help make your life easier. Instead, most aspiring home networkers get lost in a confusing maze of terms and technologies: 802.11g, Fast Ethernet, Cat 5 cable (or was it Cat 5e?), Powerline, and on and confusingly on.That's where Home Networking: The Missing Manual comes in. Using clear language, straightforward explanations, and a dash of humor, this book shows you how to do everything you need to set up a home network. Coverage includes:WiFi, Ethernet, or Powerline? There are several kinds of digital pipes that you can use to create your network, and none of them have friendly names. This book tells you what they are, explains the pros and cons of each, and helps you figure out what you need to buy, and how to install it.Windows and Mac info included. Half the battle in home networking takes place after you've bought your gear and plugged it in. That's because the routers, network adapters, and cables that you need get you only part way towards networking nirvana. Whether you've got PCs or Macs or both, you'll need help tweaking your computers' settings if you want to get all your machines talking to each other. This book covers most known operating system flavors, including Windows XP, 2000, Me, and 98, and Mac OS X and OS 9.Fun things to do with your network. The real fun starts once your network is up and running. This book shows you how to do much to your network, and more!Most important, this book helps you understand the difference between what you need to know to create and use your home network and what's best left to those looking for a career as a system administrator. In Home Networking: The Missing Manual you'll find everything you need to get your network running-and nothing more.

Learn the Raspberry Pi 3 from the experts! Raspberry Pi User Guide, 4th Edition is the "unofficial official" guide to everything Raspberry Pi 3. Written by the Pi's creator and a leading Pi guru, this book goes straight to the source to bring you the ultimate Raspberry Pi 3 manual. This new fourth edition has been updated to cover the Raspberry Pi 3 board and software, with detailed discussion on its wide array of configurations, languages, and applications. You'll learn how to take full advantage of the mighty Pi's full capabilities, and then expand those capabilities even more with add-on technologies. You'll write productivity and multimedia programs, and learn flexible programming languages that allow you to shape your Raspberry Pi into whatever you want it to be. If you're ready to jump right in, this book gets you started with clear, step-by-step instruction from software installation to system customization. The Raspberry Pi's tremendous popularity has spawned an entire industry of add-ons, parts, hacks, ideas, and inventions. The movement is growing, and pushing the boundaries of possibility along with it—are you ready to be a part of it? This book is your ideal companion for claiming your piece of the Pi. Get all set up with software, and connect to other devices Understand Linux System Admin nomenclature and conventions Write your own programs using Python and Scratch Extend the Pi's capabilities with addons like Wi-Fi dongles, a touch screen, and more The credit-card sized Raspberry Pi has become a global phenomenon. Created by the Raspberry Pi Foundation to get kids interested in programming, this tiny computer kick-started a movement of tinkerers, thinkers, experimenters, and inventors. Where will your Raspberry Pi 3 take you? The Raspberry Pi User Guide, 3rd Edition is your ultimate roadmap to discovery.

### **Windows 10** Cisco Press

Car PC Hacks is the first book available to introduce and entrench you into the hot new car PC market. Expect innovation, tools and fun experiments for creating a mobile multimedia center. This Hacks Series addition packs a punch in this comprehensive and easy-to-read guide. Whether you're venturing into car PC for the first time or an experienced hobbyist, hop in for a joy ride.

**PC Magazine** Createspace Independent Publishing Platform

Home Networking: The Missing Manual"O'Reilly Media, Inc."

### **Windows 10 Bible** Pearson Education

"Microsoft's last Windows version, the April 2018 Update, is a glorious Santa sack full of new features and refinements. What's still not included, though, is a single page of printed instructions. Fortunately, David Pogue is back to help you make sense of it all--with humor, authority, and 500 illustrations."--Page 4 of cover.

### PC Mag Elsevier

Millions of computers around the world today are connected by the Internet, so why is it still so hard to hook up a few PCs in you own home? Whether you want to share an Internet connection,

## John Wiley & Sons

Provides information on the features of the iPad 2 with step-by-step instructions covering such topics as connecting to a wi-fi and 3G network, downloading apps, creating documents and spreadsheets, building and displaying presentations, using email, andwatching movies.